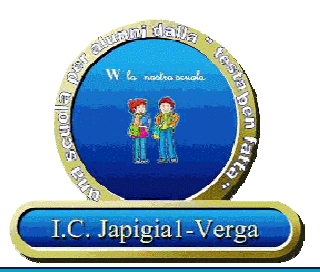

# **ISTITUTO COMPRENSIVO JAPIGIA I- VERGA**

*Plesso San Francesco Via Peucetia n. 50 BARI – tel. 0805530943/5541991 fax 080 5524042 Plesso Verga via Carabellese n. 34 – tel/fax 080 5586758 Plesso Don Orione Viale Japigia n.140 BARI – tel./Fax 0805537467 baic88400x@istruzione.it baic88400x@pec.istruzione.it www.circolojapigia1bari.gov.it*

> FONDI **ITRUTTURALI EUROPEI** 2014-2020

C.M. BAIC88400X *Con l'Europa investiamo nel vostro futuro!* C.F. 93437840726

## **PROMEMORIA PER LA COMPILAZIONEDEL REGISTRO ELETTRONICO**

#### **Funzione REGISTRO DI CLASSE (Giornaliero)**

- **Non compilare** la tabella che compare nella finestra che si apre all'inizio in cui sono richieste ore, materie, firma del docente… ma cliccare **ANNULLA.**
- Per gli alunni **inserire solo le assenze** (non gli ingressi posticipati o le uscite anticipate).

### **Funzione REGISTRO DEL DOCENTE (Giornaliero)**

- Inserire il **voto di ciascuna verifica di ingresso alle rispettive date di somministrazione**  o, se per varie ragioni ciò non fosse possibile, alle prime date utili andando in avanti nel mese di settembre; compilare di volta in volta il campo **Annotazioni giornaliere** con la dicitura *Il voto si riferisce alla prova di verifica di ingresso n. 1 di Italiano (o Matematica, Inglese…)*.
- Inserire il **voto di sintesi** delle valutazioni del **I bimestre** alla data del **30 novembre 2015** oppure, se la docente non è in servizio o è in servizio in altra classe, alla prima data utile andando a ritroso nel mese; compilare il campo **Annotazioni giornaliere** con la dicitura *Il voto si riferisce alla sintesi delle valutazioni del I bimestre*.
- Inserire il **voto di sintesi** delle valutazioni del **II bimestre** (da cui sono esclusi i voti delle verifiche di fine quadrimestre) alla data del **29 gennaio 2016** oppure, se la docente non è in servizio o è in servizio in altra classe, alla prima data utile andando a ritroso nel mese; compilare il campo **Annotazioni giornaliere** con la dicitura *Il voto si riferisce alla sintesi delle valutazioni del II bimestre*.
- Inserire il **voto di ciascuna verifica di fine I quadrimestre alle rispettive date di somministrazione** o, se per varie ragioni ciò non fosse possibile, alle prime date utili andando a ritroso nel mese di gennaio; compilare di volta in volta il campo **Annotazioni giornaliere** con la dicitura *Il voto si riferisce alla prova di verifica n. 1 di Italiano (o Matematica, Inglese…) di fine I quadrimestre*.
- Inserire il **voto di sintesi** delle valutazioni del **III bimestre** alla data del **31 marzo 2016** oppure, se la docente non è in servizio o è in servizio in altra classe, alla prima data utile andando a ritroso nel mese; compilare il campo **Annotazioni giornaliere** con la dicitura *Il voto si riferisce alla sintesi delle valutazioni del III bimestre*.
- Inserire il **voto di sintesi** delle valutazioni del **IV bimestre** (da cui sono esclusi i voti delle verifiche di fine quadrimestre) alla data del **31 maggio 2016** oppure, se la docente non è in servizio o è in servizio in altra classe, alla prima data utile andando a ritroso nel mese; compilare il campo **Annotazioni giornaliere** con la dicitura *Il voto si riferisce alla sintesi delle valutazioni del IV bimestre*.
- Inserire il **voto di ciascuna verifica di fine II quadrimestre alle rispettive date di somministrazione** o, se per varie ragioni ciò non fosse possibile, alle prime date utili andando a ritroso nel mese di maggio; compilare di volta in volta il campo **Annotazioni giornaliere** con la dicitura *Il voto si riferisce alla prova di verifica n. 1 di Italiano (o Matematica, Inglese…) di fine II quadrimestre*.

### **Funzione REGISTRO DEL DOCENTE (Programmazione)**

Nella **sezione Scolastica** inserire (tutti i docenti) i **verbali della programmazione quindicinale** con le seguenti modalità:

- cliccare sull'**icona** in alto a destra **con il +** evidenziato in verde
- compilare il campo **Descrizione principale attività** con la dicitura *Verbale n. …* e il testo del verbale di programmazione (utilizzare copia/incolla)
- compilare il campo **Stato avanzamento** selezionando la dicitura *Terminato*
- compilare i campi **Data inizio** e **Data fine** con la data del verbale
- compilare il campo **Ore necessarie** con la dicitura *Dalle ore* ... *alle ore* ...

### *N.B.: per il testo del verbale utilizzare il modello ricevuto via mail dal Dirigente Scolastico.*

## **Funzione VOTI FINALI E SCRUTINI (Voti Proposti)**

 Inserire il **voto** per gli **apprendimenti disciplinari** che sarà riportato sul **documento di valutazione**.

 Inserire il **giudizio (O – D – B – S – N)** per il **comportamento** che sarà riportato sul **documento di valutazione**.

*N.B.: in caso di più materie assegnate al docente della classe, sarà sufficiente inserire il giudizio per il comportamento una sola volta, magari per la materia con il monte ore più alto.*